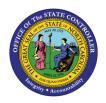

The purpose of this Business Process Procedure is to explain how to change budget information and split funds in the Integrated HR-Payroll System.

**Trigger:** Agency has received information that budget needs to be changed and that their funds need to be split.

#### **Business Process Procedure Overview:**

Infotypes 1018 and 9018 are accessed through transaction PO13. IT1018 is for the Cost Distribution. The cost center, fund, and internal order are the key fields for cost distribution. On custom IT9018, the total budget for the position is shown. Also, there is a reason code for any changes made to IT1018/IT9018.

The Toggle button in IT9018 is used to open detail amount fields to be able to adjust the percentage splits into whole dollars.

### Tips and Tricks:

See the OM Tips and Tricks Job Aid for a full listing of Best Practices and Tips & Tricks. The job aid is located on the Training HELP website https://www.osc.nc.gov/training/hr-payroll-help-documents.

- **Copy** is to be used most of the time. This will delimit the existing record and create a new record with the start date given. Copying keeps a history of the old record.
- **Change** is to be used only if you make a spelling or other simple error and want to change the record. There is no history tracked on what the record used to be if you use the change functionality.

## Access Transaction:

Via Menu Path: Human Resources > Organizational Management > Expert Mode > PO13 – Position Via Transaction Code: PO13

#### Procedure

Type PO13 in the command field (1). Hit enter on your keyboard or click the Enter S button (2). Also, you can double click it from your favorites folder if you've previously saved it there (3). See the information block below the screen shot for a quick tutorial on adding the transaction.

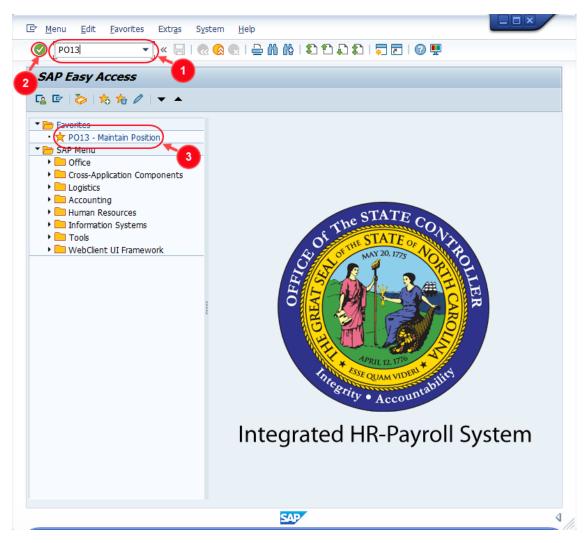

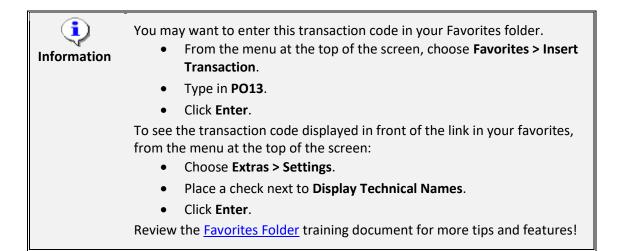

2. Input the position number that needs updating. This document will use 60032190 from the OSC training environment. <u>Access client 899</u> to follow along in a "live" system.

|                                                                              | <b>~</b> « 🗆 I            |         | 2   🖴 ñ 🏠                                      | ¥7 ¥7 47 |                    |     |
|------------------------------------------------------------------------------|---------------------------|---------|------------------------------------------------|----------|--------------------|-----|
|                                                                              | • • •                     |         |                                                | ∙⊥⊥♣⊥    | <u>ا ک ( +</u> ا L | • - |
| Maintain Position                                                            | n                         |         |                                                |          |                    |     |
| 💖 🗋 🥒 🗞 🗔 🕫                                                                  | 📅 🧟 🧪                     |         |                                                |          |                    |     |
|                                                                              |                           |         |                                                |          |                    |     |
|                                                                              |                           |         |                                                |          |                    |     |
| lan version                                                                  | Current pla               | in      | -                                              |          |                    |     |
|                                                                              |                           | _       |                                                |          |                    |     |
| osition                                                                      | 60032190                  | þ       |                                                |          |                    |     |
|                                                                              | 60032190                  |         |                                                |          |                    |     |
|                                                                              | 60032190                  | D       |                                                |          |                    |     |
|                                                                              | [ <mark>60032190</mark> ] |         |                                                |          |                    |     |
| osition<br>bbr.<br>Active Planned                                            | Submitted                 | Approve | d Rejected                                     | 1        |                    |     |
| bbr.                                                                         |                           |         | d Rejected                                     |          |                    |     |
| Active Planned                                                               |                           | Approve | d Rejected                                     |          |                    |     |
| Active Planned Infotype Name                                                 |                           |         |                                                | <u> </u> |                    |     |
| Active Planned                                                               |                           | Approve | Time period                                    | /1800 to | 12/31/99           | 99  |
| Active Planned<br>Infotype Name<br>Object                                    |                           | Approve | Time period<br>OPeriod<br>From 01/01           | /1800 to | 12/31/99           | 99  |
| Active Planned Active Planned Infotype Name Object Relationships Description |                           | Approve | Time period<br>Period<br>From 01/01<br>O Today | /1800 to | 12/31/99           | 99  |
| Active Planned<br>Infotype Name<br>Object<br>Relationships                   |                           | Approve | Time period<br>OPeriod<br>From 01/01           |          | 12/31/99           | 99  |

3. Click the **Enter** button  $\bigcirc$  and verify the position displayed is the one you need to change.

**Alert!** Be vigilant on this step. A position number may be present already when you access the transaction, so be sure to review the position number and name to ensure they are correct.

| 📃 🛛 Maintain P | Position         |                   |
|----------------|------------------|-------------------|
| 🦘 🗅 🥒 🗞 🗈 🕫    | 📅 <u>&amp;</u> 🗡 |                   |
|                |                  |                   |
| Plan version   | Current plan     |                   |
| Position       | 60032190         | Section Secretary |
| Abbr.          | 40000004716      | 1                 |
|                | 10000001/10      |                   |

4. Scroll down the list of position infotypes and click the square in front of the **Cost Distribution** row.

|                          |                                                                                                    |    | · · · · · · · · · · · · · · · · · · · |
|--------------------------|----------------------------------------------------------------------------------------------------|----|---------------------------------------|
| Infotype Name            | S.,                                                                                                    |    | Time period                           |
| Obsolete                 |                                                                                                    | *  | OPeriod                               |
| Cost Planning            |                                                                                                    | •  | From 01/01/1800 to 12/31/9999         |
| Standard Profiles        |                                                                                                    |    | ○ Today                               |
| PD Profiles              | <ul> <li>Image: A start of the start of the start of</li></ul> | 33 | ⊙All                                  |
| Cost Distribution        | $\checkmark$                                                                                                    |    | O From curr.date                      |
| Address                  | <b>v</b>                                                                                                    |    | <ul> <li>To current date</li> </ul>   |
| Mail Address             |                                                                                                    |    |                                       |
| Job Evaluation Results   |                                                                                                    |    |                                       |
| Survey Results           |                                                                                                    |    | E Select.                             |
| Qualification Management |                                                                                                    | -  | Diect.                                |

5. Click the **Copy infotype** button .

**BEST BUSINESS PRACTICE:** A good rule of thumb is to never use the Change (Pencil) button. If you try to use the Create button you will get an error.

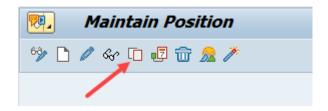

6. Review each of the current **Cost Distribution** fields for the position by utilizing the scroll bar at the bottom of the row(s) of data.

|            |                                |               |                                       | 161111                   |            | <b>-</b> ' |   |
|------------|--------------------------------|---------------|---------------------------------------|--------------------------|------------|------------|---|
| ₽.         | Сору Са                        | ost Distribu  | rtion (1018)                          |                          |            |            |   |
| <b>a</b> ( | 🕞   🖪   🖶 I                    | •             |                                       |                          |            |            |   |
| Positio    | n                              | 40000         | 0004716 Section Secr                  | etary                    |            |            |   |
| Plannin    | ng Status                      | Active        | · · · · · · · · · · · · · · · · · · · |                          |            |            |   |
| Start d    | date                           | 07/01         | /2007 to 12/31                        | /9999 😚 Change I         | nformation |            |   |
| 0          | Proto-the-states               |               |                                       |                          |            |            |   |
|            | Distribution<br>er cost center | 01 S 60032190 |                                       |                          |            |            |   |
|            | st distribution                | 103333333     | 19 DENK                               |                          |            |            |   |
| 0.0        |                                |               |                                       |                          |            |            |   |
| _          | OAr Cost ctr                   | Order         | WBS element                           | Name                     | Pct.       | Name       | E |
| C          |                                |               |                                       | Name<br>DFR -CENTRAL-ADM |            |            | 6 |
| C          | OAr Cost ctr                   |               |                                       |                          |            |            |   |
| C          | OAr Cost ctr                   |               |                                       |                          |            |            | [ |
| C          | OAr Cost ctr                   |               |                                       |                          |            |            |   |
| C          | OAr Cost ctr                   |               |                                       |                          |            |            |   |
| C          | OAr Cost ctr                   |               |                                       |                          |            |            |   |
|            | OAr Cost ctr                   |               |                                       |                          |            |            |   |

7. Update the **Start Date** field.

**CRITICAL**: You must change the Start Date.

| 🔄 <u>I</u> nfotype | <u>E</u> dit | <u>G</u> oto | <u>V</u> iew | S <u>v</u> stem | <u>H</u> elp                          |      |                      |
|--------------------|--------------|--------------|--------------|-----------------|---------------------------------------|------|----------------------|
| Ø                  |              | •            | « [          | 🗟 🚫             | 😠 I 🗅 II K                            | 111  | 1121                 |
| 👼. Ca              | ру С         | ost Di       | stribu       | tion (1         | 018)                                  |      |                      |
| 🔊 🕞 I 🖬            |              | Eð           |              |                 |                                       |      |                      |
| Position           |              |              | 40000        | 0004716 S       | ection Secretary                      |      |                      |
| Planning Statu     | s            |              | Active       | _               |                                       |      |                      |
| Start date         |              |              | 02/01        | /2022)t         | o 12/31/999                           | 9 66 | <mark>, Chang</mark> |
| Cost Distribut     | ion          | 01 S 6       | 0032190      | ) 1             |                                       |      |                      |
| Master cost o      | enter        | 16           | 9999999      | 9 DENR          |                                       |      |                      |
| Cost dist          | ution        |              | -            |                 | · · · · · · · · · · · · · · · · · · · |      |                      |

8. Click in the **Pct.** cell on the first line and change it to the new value; in this example we'll use 40%.

| Co | st Dist | ribution    | 01 S 60032190 | 1           |                    |       |        |
|----|---------|-------------|---------------|-------------|--------------------|-------|--------|
| Ма | ster c  | ost center  | 169999999     | 9 DENR      | ]                  |       |        |
|    | Cost d  | istribution |               |             |                    |       |        |
|    | COAr    | Cost ctr    | Order         | WBS element | Name               | Pct.  | Name 👖 |
|    | NC01    | 1624010000  | 10000000356   |             | DFR -CENTRAL-ADMIN | 40.00 | 16011  |
|    |         |             |               |             |                    |       |        |
|    |         |             |               |             |                    |       |        |

- 9. Click into the first open row and complete the fields listed. A description of each field is at the bottom of this BPP. You will need to use the scroll bar at the bottom to access the last two fields as pictured in the two screenshots below.
  - COAr
  - Cost ctr
  - Order
  - Pct.
  - Fund
  - Functional Area

**Note:** The COAr (NC01) and Functional Area (G000000000000001) fields are the same for every position, but the values for the other fields are specific to each situation.

| Start date |             |      |        | 02/01    | /2022 to    | 12/31/9999 | <mark>ୖ୶ଟ Cha</mark> r | ige Inform | ation |       |         |
|------------|-------------|------|--------|----------|-------------|------------|------------------------|------------|-------|-------|---------|
| Cost Dist  | ribution    |      | 01 S 6 | 0032190  | 1           |            |                        |            |       |       |         |
| Master c   | ost center  |      | 169    | 9999999  | 9 DENR      |            |                        |            |       |       |         |
| Cost d     | istribution |      |        |          |             |            |                        |            |       |       |         |
| COAr       | Cost ctr    |      | Order  |          | WBS element |            | Name                   |            | Pct.  | Name  | <b></b> |
| NC01       | 16240100    | 000  | 100000 | 000356   |             |            | DFR -CENTRAL-          | ADMIN      | 40.00 | 16011 |         |
| NC01       | 16240100    | 000  | 100000 | 000356   |             |            |                        |            | 60.00 |       |         |
|            |             |      |        |          |             |            |                        |            |       |       |         |
|            |             |      |        |          |             |            |                        |            |       |       |         |
|            |             |      |        |          |             |            | Scroll bar             | r          |       |       |         |
|            |             |      |        |          |             |            |                        |            |       |       | ٠       |
|            |             |      |        |          |             |            |                        |            |       |       | -       |
|            |             |      |        |          |             |            |                        |            |       | 4 1   |         |
|            | New en      | trie | s      | <b>.</b> |             | Ent        | try 1 1                | Frm 1      | -     |       |         |

| ٤., | rt oate     | 02,                  | ./2022  | to  | 12/31/9999          | Change anormaal                        | on j |     |
|-----|-------------|----------------------|---------|-----|---------------------|----------------------------------------|------|-----|
| Co  | ost Distrib | ution 01 S 6003219   | 01      |     |                     |                                        |      |     |
| M   | aster cos   | t center 16999999    | 99 DEN  | R   |                     |                                        |      |     |
|     | Cost dist   | ribution             |         |     |                     |                                        |      |     |
|     | Pct.        | Name of aux. account | Fund    |     | Name                | Functional Area                        |      | 111 |
|     | 40.00       | 160112102401         | 1612100 | 001 | DFR -FORESTRY-FIELD | G0000000000000000000000000000000000000 |      | =   |
|     | 60.00       |                      | 1611200 | 004 |                     | G0000000000000000000000000000000000000 |      |     |
|     |             |                      |         |     |                     |                                        |      |     |
|     |             |                      |         |     |                     |                                        |      |     |
|     |             | Scroll bar           |         |     |                     |                                        |      |     |
|     |             |                      |         |     |                     |                                        |      | *   |
|     |             |                      |         |     |                     |                                        |      | -   |
|     | 4 Þ.        |                      |         |     | 444                 |                                        | 4 1  |     |
| Er  | o Co        | New entries          |         |     | Entry<br>Rev        | 1 Frm 1                                |      |     |

# 10. Click the **Enter** button 🥙. Infotype 9018 (Budgeted Distribution) will appear.

| Total Budgeted Am | ount  |      | 31,  | 615.0 | 0  |            | Action/Reason | Code 🗹      |      |           |                                        |       |    |
|-------------------|-------|------|------|-------|----|------------|---------------|-------------|------|-----------|----------------------------------------|-------|----|
| Budgeted Amount   | Pct.  | CoCd | BusA | COAr  | Re | Cost Ctr   | Order         | WBS Element | FMA  | Fund      | Functional Area                        | Grant |    |
| 5,046.00          | 40.00 | NC01 | 1600 | NC01  | K  | 1624010000 | 10000000356   | 0           | NC01 | 161210001 | G0000000000000000000000000000000000000 |       | -  |
| 2,569.00          | 60.00 | NC01 | 1600 | NC01  | K  | 1624010000 | 10000000356   | 0           | NC01 | 161120004 | G0000000000000000000000000000000000000 |       |    |
|                   |       |      |      |       |    |            |               |             |      |           |                                        |       |    |
|                   |       |      |      |       |    |            |               |             |      |           |                                        |       | -  |
|                   |       |      |      |       |    |            |               |             |      |           |                                        |       | _  |
|                   |       |      |      |       |    |            |               |             |      |           |                                        |       |    |
|                   |       |      |      |       |    |            |               |             |      |           |                                        |       |    |
|                   |       |      |      |       |    |            |               |             |      |           |                                        |       |    |
|                   |       |      |      |       |    |            |               |             |      |           |                                        | •     | Þ. |

11. Verify the Total Budgeted Amount and adjust as applicable.

| C Budget Distribution |      |      |      |       |    |  |  |  |
|-----------------------|------|------|------|-------|----|--|--|--|
| Total Budgeted Am     | ount |      | 37,  | 615.0 | 0  |  |  |  |
| Budgeted Amount       | Pct. | CoCd | BusA | COAr  | Re |  |  |  |
|                       |      | 1000 |      |       |    |  |  |  |

12. Update the Action/Reason Code field. In this scenario, the correct reason to choose is 110 – Source of Position's Funds Change. Click on the Matchcode button to see a list of reasons to choose from.

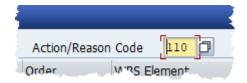

13. Verify that the Budgeted Amount on each line is a whole dollar amount. The Integrated HR-PY System is programmed to calculate this way automatically, but always check its work. If an adjustment needs to be made, use the Toggle button Toggle to manually round the amounts.

|   | 🕞 Budget Distributio | n     |      |      |      |    |          |  |
|---|----------------------|-------|------|------|------|----|----------|--|
|   | Total Budgeted Amo   | unt   |      | 37,  | 0    |    |          |  |
| ¢ | Budgeted Amount      | Pct.  | CoCd | BusA | COAr | Re | Cost Ctr |  |
|   | 15,046.00            | 40.00 | NC01 | 1600 | NC01 | K  | 16240100 |  |
|   | 22,569.00            | 60.00 | NC01 | 1600 | NC01 | K  | 16240100 |  |
|   |                      |       |      |      |      |    |          |  |
|   |                      |       |      |      |      |    |          |  |

14. Click the **Continue** button lot return to IT1018 (Cost Distribution).

| 1                                                        | •           | Copy Cost Dis       | tribu  | ution (10   | 18)                 |     |                                        |  |     |   |  |  |  |
|----------------------------------------------------------|-------------|---------------------|--------|-------------|---------------------|-----|----------------------------------------|--|-----|---|--|--|--|
| Į.                                                       | b 🖪 I 🛛     | 1 6 6               |        |             |                     |     |                                        |  |     |   |  |  |  |
| Po                                                       | sition      |                     | 4000   | 00004716 Se | ction Secretary     |     |                                        |  |     |   |  |  |  |
| Pla                                                      | nning Sta   | tus                 | Active | e _         |                     |     |                                        |  |     |   |  |  |  |
| Start date 02/01/2022 to 12/31/9999 & Change Information |             |                     |        |             |                     |     |                                        |  |     |   |  |  |  |
|                                                          |             |                     |        |             |                     |     |                                        |  |     |   |  |  |  |
| C                                                        | ost Distrib | ution 01 S 60       | 03219  | 01          |                     |     |                                        |  |     |   |  |  |  |
| м                                                        | aster cost  | t center 169        | 99999  | 99 DENR     |                     |     |                                        |  |     |   |  |  |  |
|                                                          | Cost dist   | ribution            |        |             |                     |     |                                        |  |     |   |  |  |  |
|                                                          | Pct.        | Name of aux. accord | unt    | Fund        | Name                |     | Functional Area                        |  |     |   |  |  |  |
|                                                          | 40.00       | 160112102401        |        | 161210001   | DFR -FORESTRY-FIELD |     | G0000000000000000000000000000000000000 |  |     | # |  |  |  |
|                                                          | 60.00       | 160112102401        |        | 161120004   | DEE -ENVIRONMENTAI  | LE  | G0000000000000000000000000000000000000 |  |     |   |  |  |  |
|                                                          |             |                     |        |             |                     |     |                                        |  |     |   |  |  |  |
|                                                          |             |                     |        |             |                     |     |                                        |  |     |   |  |  |  |
|                                                          |             |                     |        |             |                     |     |                                        |  |     |   |  |  |  |
|                                                          |             |                     |        |             |                     |     |                                        |  |     |   |  |  |  |
|                                                          |             |                     |        |             |                     |     |                                        |  |     | - |  |  |  |
|                                                          | 4 F         |                     |        |             |                     |     |                                        |  | € F |   |  |  |  |
| ſ                                                        |             | New estring         |        |             | Esta:               |     | 1 500 0                                |  |     |   |  |  |  |
|                                                          |             | New entries         | 1      |             | Entry               | _   | _ 1 Frm 0                              |  |     |   |  |  |  |
| E                                                        | ntry        | 1 of 2              |        |             | -                   | кес | ord 1 of 1                             |  |     |   |  |  |  |

15. Click the **Save** button ⊟.

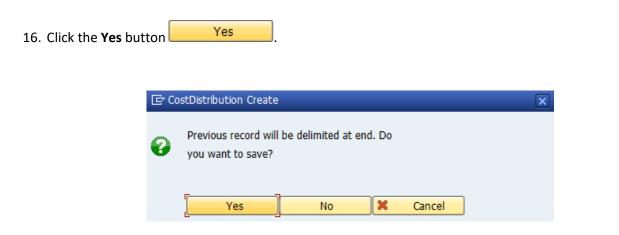

17. Click the **Back** button **@**.

| Maintain I                                                                | Position    |                                                                                                    |   |                               |               |        |            |  |
|---------------------------------------------------------------------------|-------------|----------------------------------------------------------------------------------------------------|---|-------------------------------|---------------|--------|------------|--|
| 🦻 🗋 🖉 🗞 🗋 😼                                                               | 🐨 🔬 🗡       |                                                                                                    |   |                               |               |        |            |  |
|                                                                           |             |                                                                                                    |   |                               |               |        |            |  |
| lan version Current plan                                                  |             |                                                                                                    |   |                               |               |        |            |  |
| osition 60032190 Section Secretary                                        |             |                                                                                                    |   |                               |               |        |            |  |
| bbr.                                                                      | 40000004716 |                                                                                                    |   |                               |               |        |            |  |
|                                                                           |             |                                                                                                    |   |                               |               |        |            |  |
| Infotype Name                                                             |             | Appr                                                                                                    |   | Time per                      | ected<br>riod |        |            |  |
| Obsolete                                                                  |             | 1                                                                                                    | _ | OPerio                        | bd            |        |            |  |
| Cost Planning                                                             |             |                                                                                                    |   | From                          | 02/03/2022    | to     | 12/31/9999 |  |
|                                                                           |             | [:                                                                                                    |   | ⊖ Tod                         | ау            | OCurre | ent week   |  |
| Standard Profiles                                                         |             | × -                                                                                                    |   |                               | _             | Curre  | ent month  |  |
| PD Profiles                                                               |             | <ul> <li>Image: A start of the start of the start of</li></ul> |   | <ul> <li>Fron</li> </ul>      | n curr.date   | ⊖Last  | week       |  |
| PD Profiles<br>Cost Distribution                                          |             |                                                                                                    |   | O To current date OLast month |               |        |            |  |
| PD Profiles<br>Cost Distribution<br>Address                               |             | ~                                                                                                    |   | 0100                          |               | 0.0    | ent Year   |  |
| PD Profiles<br>Cost Distribution<br>Address<br>Mail Address               |             | ~                                                                                                    |   | 0100                          |               | Curre  |            |  |
| PD Profiles Cost Distribution Address Mail Address Job Evaluation Results | 5           | A      A     A  A     A     A     A  A   A   A   A   A   A   A   A   A   A   A   A   A   A   A   A   A   A   A                                                                                                    |   |                               |               | OCurre |            |  |
| PD Profiles<br>Cost Distribution<br>Address<br>Mail Address               |             | -                                                                                                    |   |                               | Select.       |        |            |  |

The system task is complete.

## Field descriptions for updating IT1018:

| Field Name      | Description                                                                                                    | Values                                                    |  |  |
|-----------------|----------------------------------------------------------------------------------------------------|-----------------------------------------------------------|--|--|
| COAr            | Code identifying the highest level of<br>the legal entity for which cost center<br>accounting and profit center<br>accounting can be consolidated | Enter value in COAr column.<br><b>Example used</b> : NC01 |  |  |
| Cost ctr        | Key uniquely identifying a cost center.                                                                                                    | Enter value in the Cost ctr column.                       |  |  |
|                 |                                                                                                    | Example used: 1624010000                                  |  |  |
| Order           | Number which identifies an order within a client.                                                                                                 | Enter value in the Order column.                          |  |  |
|                 |                                                                                                    | Example used: 10000000356                                 |  |  |
| Pct.            | Percent. The sum of the rows must add up to 100%!                                                                                                 | Enter value in the Percent column.                        |  |  |
|                 |                                                                                                    | Example used: 40.00 & 60.00                               |  |  |
| Fund            | Fund is a strategic organizational unit for identifying the origin or source of                                                                   | Enter value in Fund column.                               |  |  |
|                 | funds in the SAP system.                                                                                                    | Example used: 161120004                                   |  |  |
| Functional Area | Only one Functional Area set up for the system. G000000000000001 will                                                                             | Enter value in Functional Area.                           |  |  |
|                 | default into this field.                                                                                                    | Example used:<br>G00000000000001                          |  |  |

## Change Record

- 9/11/13 New file name, new format and screen captures, Steps 4 & 5 expanded text for added instruction, Step 6 screen capture added arrow indicator for Add/Delete line, Step 11 field descriptions added for COAr, Cost ctr, Order, Functional Area Margaret Kendall/Dana Lyle
- 11/3/21 Updated format and assigned reference number Claire Ennis
- 4/22/22 Redesigned document. Updated step 12 to reflect to current system behavior. Made accessible Doug Genzlinger